#### **Unit-IV String Manipulation and Regular Expression Lecture 5: Regular Expression**

### **Regular Expression:**

A regular expression commonly known as regex is a sequence of characters that forms a search pattern.

Regular expression is a compact way of describing a string pattern that matches a particular amount of text.

A regular expression can be a single character or a more complicated pattern. Regular expressions can be used to perform all types of text search and text replace operations.

### **Advantages and uses of Regular expressions;**

- Regular expressions help in validation of text strings which are of programmer's interest.
- It offers a powerful tool for analyzing, searching a pattern and modifying the text data.
- It helps in searching specific string pattern and extracting matching results in a flexible manner.
- It helps in important user information validations like email address, phone numbers and IP address.
- Regexes are mostly used for browser detection, spam filtration, checking password strength and form validations.

### **How to create Regular Expressions:**

### **Example:**

Say we have created a customer feedback form, so we want to validate email address by encoding the standardized format of an email address in a regular expression.

We know Email addresses are of the form:

# **g0lu\_4d3ven@gmail.com**

i.e. the format includes:

- $\bullet$  some alphanumeric or punctuation characters,
- $\div$  followed by @ symbol,
- $\triangleleft$  followed by a string of alphanumeric and hyphen characters, followed by more alphanumeric and hyphen characters

 $\cdot$  and possibly more dots, up until the end of the string, which encodes as follows:

# **^[a-zA-Z0-9\_\-\.]+@[a-zA-Z0-9\-]+\.[a-zA-Z0-9\-\.]+\$**

The sub expression:

# **^[a-zA-Z0-9\_\-\.]+ means "start the string with at least one letter, number, underscore, hyphen or dot or some combination of those"**

The **@** symbol matches a literal @.

The sub expression **[a-zA-Z0-9\-]+** matches the first part of the host name including alphanumeric characters and hyphens. {you may observe that hyphen is slashed out **\-** because it's a special character inside square brackets.

The **\.** combination matches a literal .

The sub expression **[a-zA-Z0-9\-\.]+\$** matches the rest of a domain name including letters, numbers, hyphens and more dots if required up until the end of the string.

### **Little bit more explanation:**

## **Anchoring to the Beginning or End of a String:**

In the above example you have noticed the **starting and end symbol i.e.**  $\land$  and **\$.**

You can specify if a particular sub-expression should appear at the start, the end or both.

**The caret symbol (^) is used at the start of a regular expression to show that it must appear at the beginning** of a searched string and

**\$ is used at the end of a regular expression to show that it must appear at the end.**

e.g.  $\gamma$ golu  $\rightarrow$  this matches golu at the start of a string.

 $\text{com}\$   $\rightarrow$  matches com at the end of a string.

# **Matching Literal Special Characters:**

If you want to match one of the special characters such as . , {, or \$, **you must put a slash (\) in front of it**. If you want to represent a slash, you must replace it with two slashes  $\backslash \backslash$ .

List of Special Characters used in POSIX Regular Expressions outside square brackets:

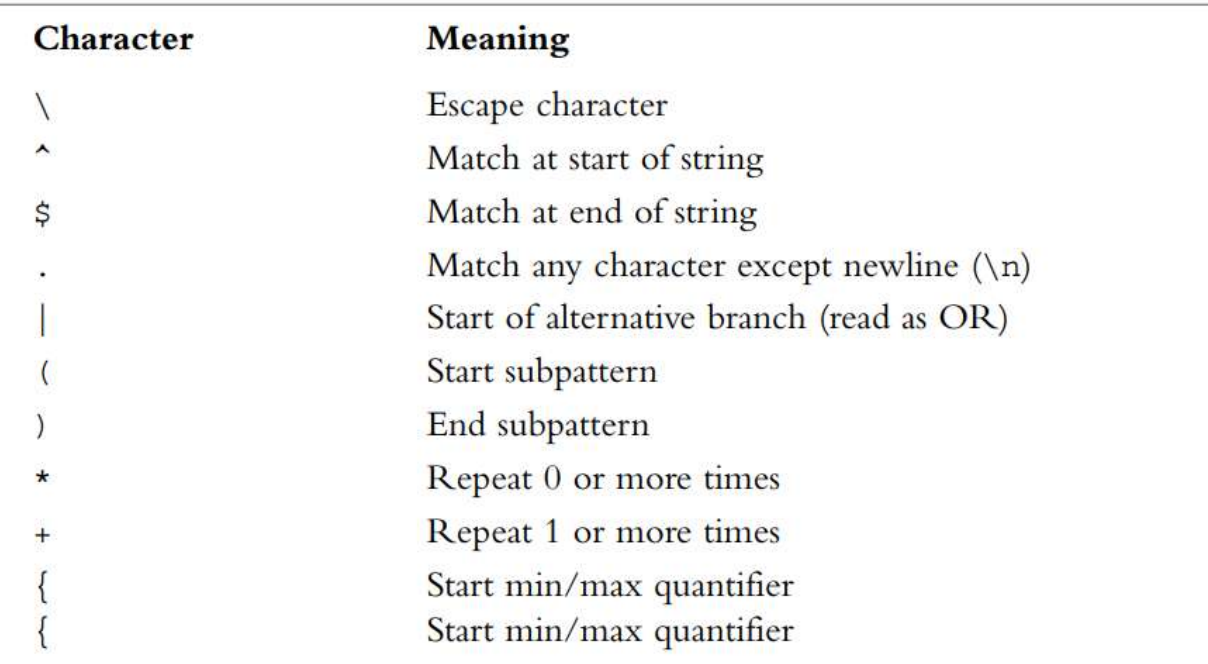

List of Special Characters used in POSIX regular expressions inside square brackets:

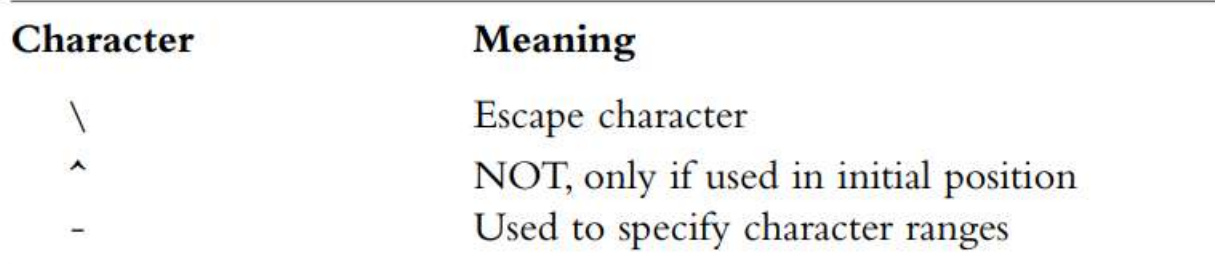

### **Counted Subexpressions:**

We can specify how many times something can be repeated by using a numerical expression in curly braces ( **{ }** ).

You can show:

- an exact number of repetitions ({3} means exactly 3 repetitions),
- a range of repetitions  $(2,4)$  means from 2 to 4 repetitions), or
- an open ended range of repetitions  $(2, \mathcal{E})$  means at least two repetitions).

```
e.g. (very ) \{1,3\}
```

```
matches 'very', 'very very' and 'very very very'
```
## **Character Sets and Classes:**

Using character sets immediately gives regular expressions more power than exact matching expressions.

You can use the **.** character as a wildcard for any other single character except a new line  $(\n)$ . e.g. the regular expression

.at

matches the strings

'cat', 'sat', and 'mat', among others.

If you want to specify a range of characters, then [a-z] i.e. between a and z.

Anything enclosed in the special square brace characters [ and ] is a character class i.e. a set of characters to which a matched character must belong.

```
e.g. [aeiou] means any vowel.
```
you can also describe range using hyphen lik [a-zA-Z] i.e. for any alphabetic character in upper or lowercase.

You can use sets to specify that a character cannot be a member of a set e.g.

[^a-z] matches any character that is not between a and z. The caret symbol means not when it is placed inside the square bracket.

# **Repetition:**

Often you want to specify that there might be multiple occurrences of a particular string or class of character.

You can represent this using two special characters in your regular expression:

**\*** symbol means that the pattern can be repeated zero or more times and

**+** symbol means that the pattern can be repeated one or more times.

The symbol should appear directly after the part of the expression that it applied to.